## **Hide Standard Fields**

GAL now allows users to hide the standard fields associated with the following GAL components:

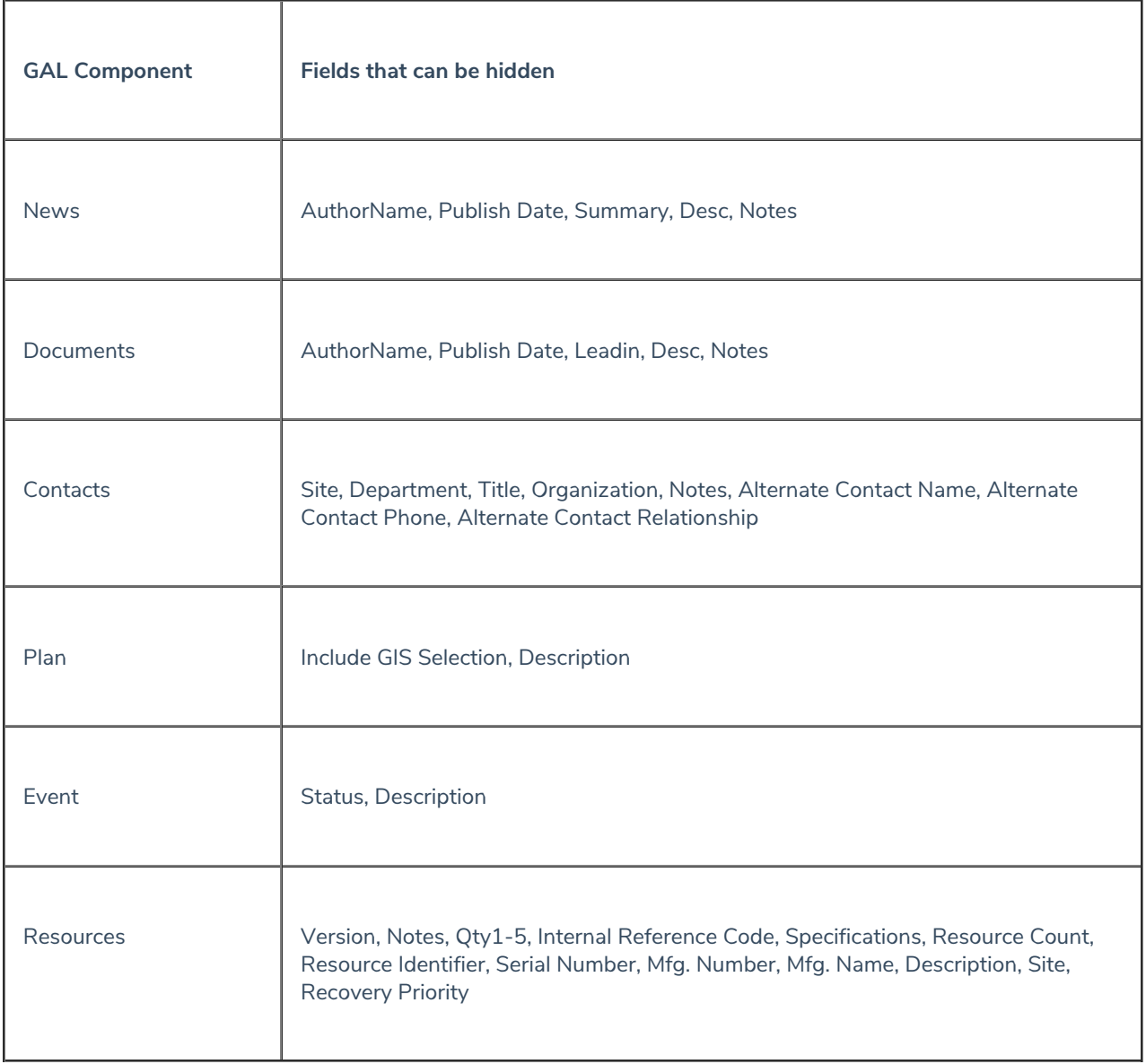

These are configuration settings that can be customized for each component.

Note: A new enhancement allows the user to see any custom fields associated with the GAL object without clicking the Add & Continue button. This will make it much easier to add data in the User Interface or from a Custom Form.